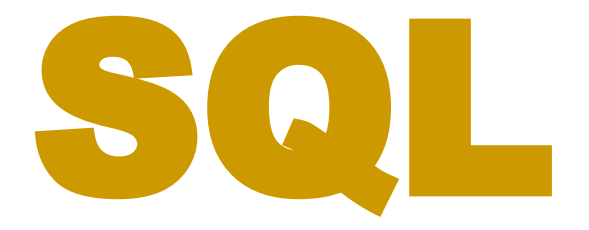

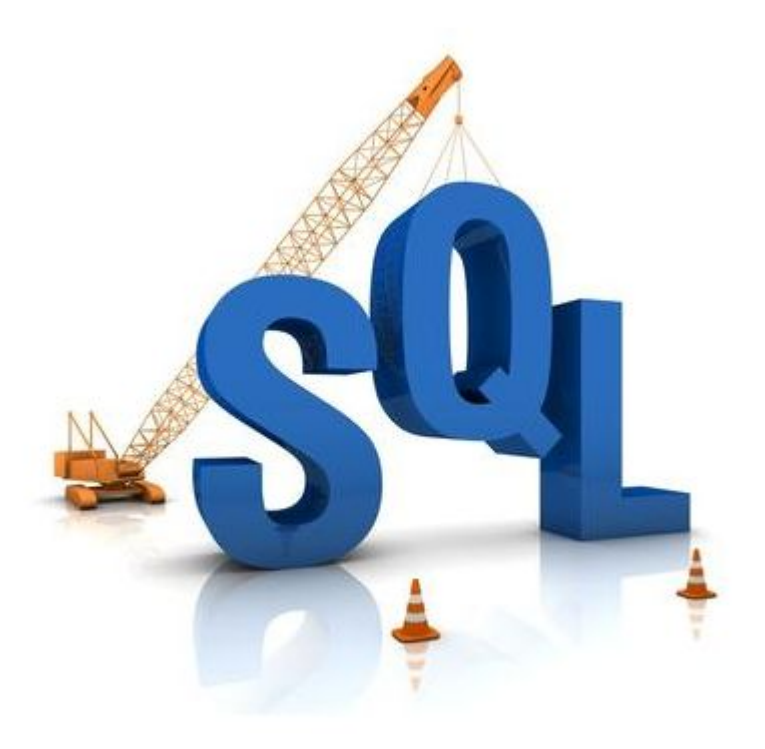

#### ЧАСТЬ 7.

## SQL

**SQL (***Structured Query Language* **— язык структурированных запросов) — универсальный компьютерный язык, применяемый для создания, модификации и управления данными в реляционных базах данных. Является информационно-логическим языком, а не языком программирования.** 

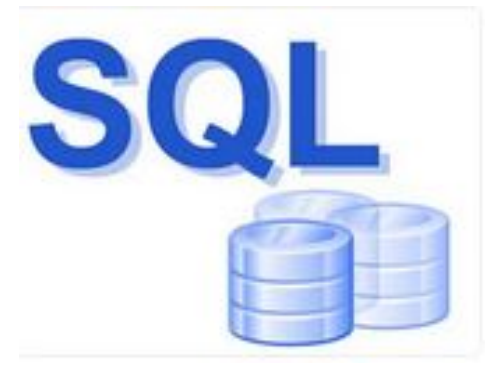

# SQL **Основан на реляционном исчислении**

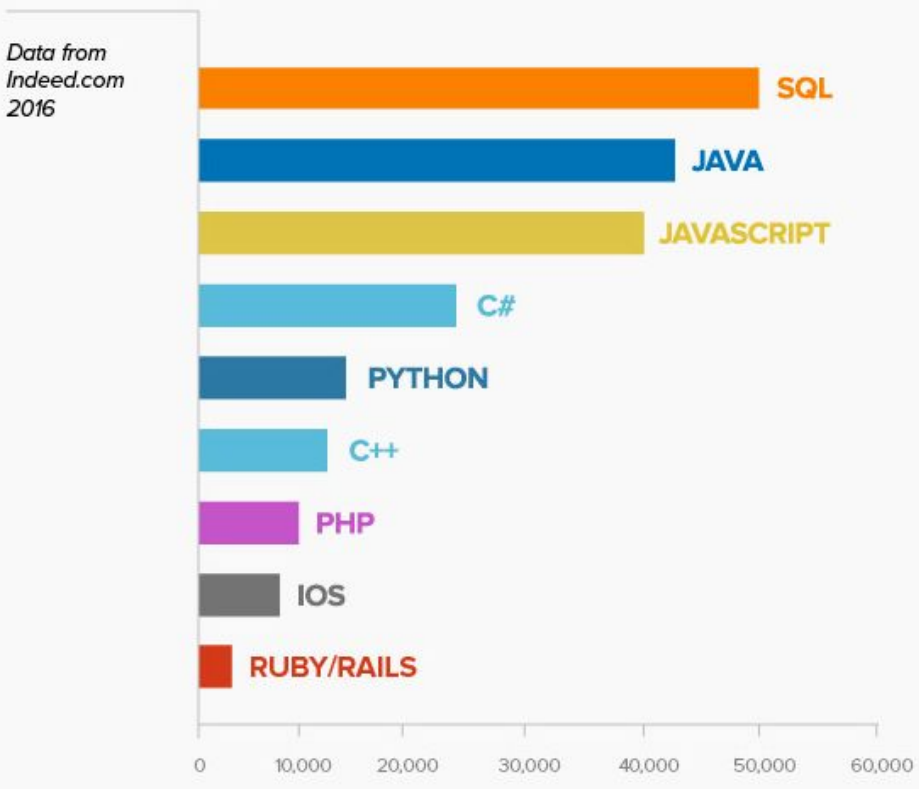

Languages ranked by number of programming jobs

#### ИСТОРИЯ

**В начале 1970-х годов в компании IBM была разработана экспериментальная СУБД «System R» на основе языка**  *SEQUEL* **(***Structured English Query Language* **— структурированный английский язык запросов).** 

#### ИСТОРИЯ

**В 1981 году IBM объявила о своём первом основанном на SQL программном продукте — SQL/DS.** 

**в 1986 году первый стандарт языка SQL был принят ANSI (American National Standards Institute)** 

**в 1987 году первый стандарт языка SQL был принят ISO (Международной организацией по стандартизации) в (SQL level 1) и уточнён в 1989 году (SQL level 2).** 

#### ИСТОРИЯ

**1992 г. - новый расширенный стандарт (ANSI SQL-92 или SQL-2). 1999 г. - следующий стандарт SQL-99 2003 г. - SQL-3 2008 г. - действует в настоящее время**

#### **ПРЕИМУЩЕСТВА**

- **• Независимость от конкретной СУБД**
- **• Наличие стандартов**
- **• Полноценность как языка для управления данными**

## **НЕДОСТАТКИ**

- **• Нереляционность**
- **• Сложность**
- **• Отступления от стандартов**
- **• Сложность работы с иерархическими структурами**

## ЯЗЫК SQL ДЕЛИТСЯ НА ТРИ ЧАСТИ:

**операторы определения данных (***Data Definition Language***, DDL)** 

**операторы манипуляции данными (***Data Manipulation Language***, DML)** 

**операторы определения доступа к данным (***Data Control Language***, DCL)** 

#### МЕТОДЫ ИСПОЛЬЗОВАНИЯ SQL

**Статический (в тексте программы имеются вызовы функций языка SQL, которые жестко включаются в выполняемый модуль после компиляции)**

**Динамический (динамическое построение вызовов SQL-функций и интерпретация этих вызовов)**

#### ПРЕДСТАВЛЕНИЕ -

#### **таблица, формируемая в результате выполнения запроса.**

#### **KYPCOP**

указатель, используемый для перемещения по наборам записей при их обработке.

В описательной части - связывание переменной типа CURSOR с оператором SQL; в выполняемой открытие курсора (OPEN), перемещение (FETCH), сопровождение обработкой и закрытие (CLOSE).

## **OTTEPATOPLI SQL**

Арифметические операторы SQL

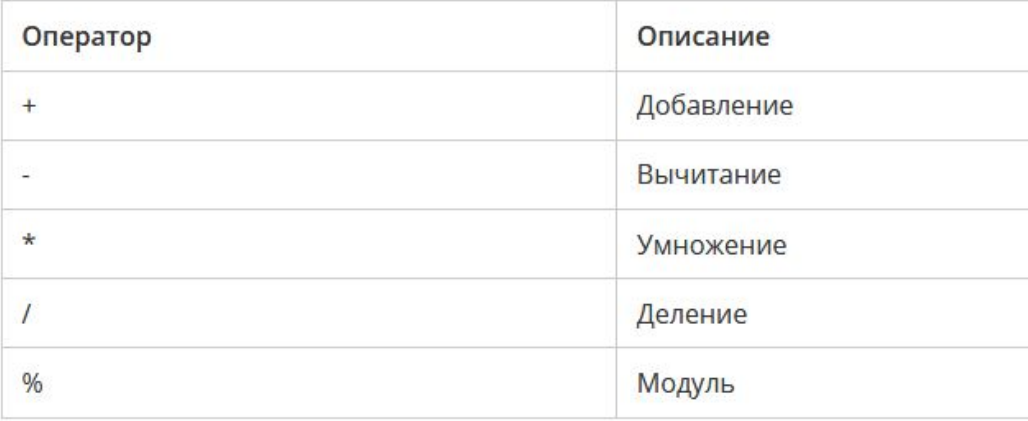

#### Побитовые операции SQL

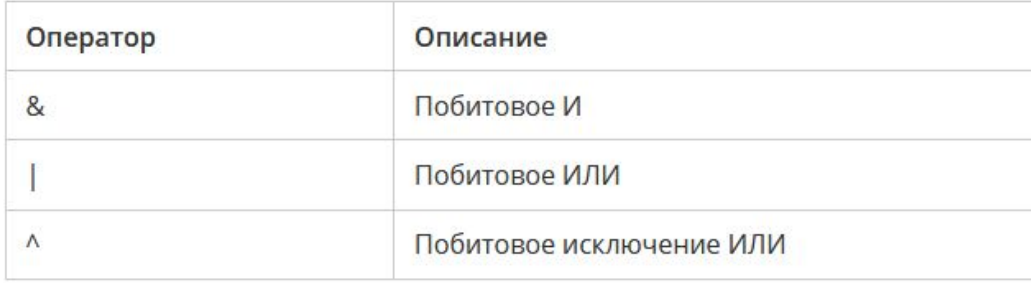

## **OITEPATOPH SQL**

Операторы сравнения SQL

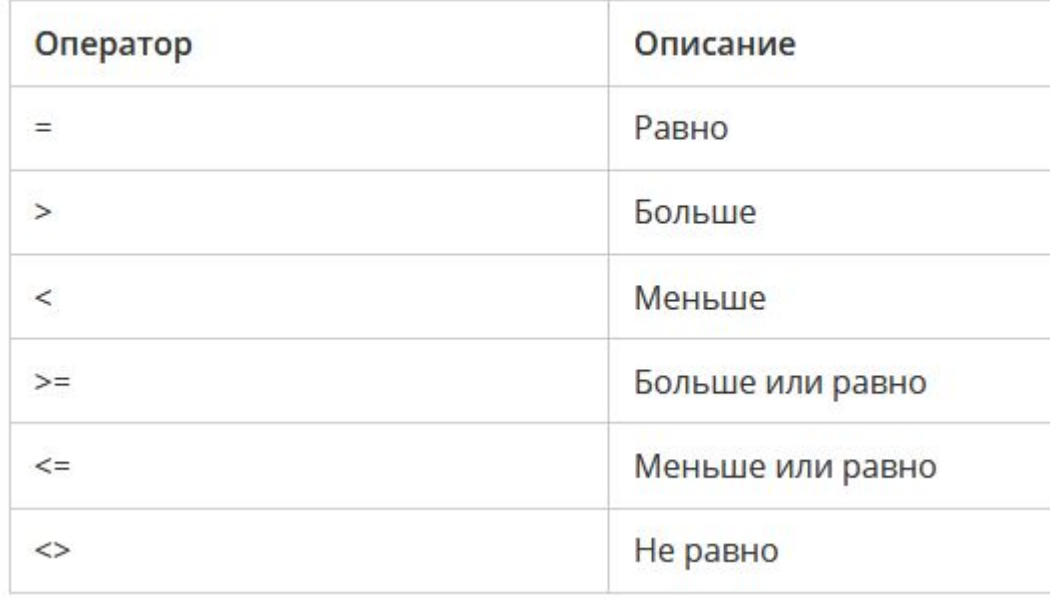

## **OITEPATOPH SQL**

Составные операторы SQL

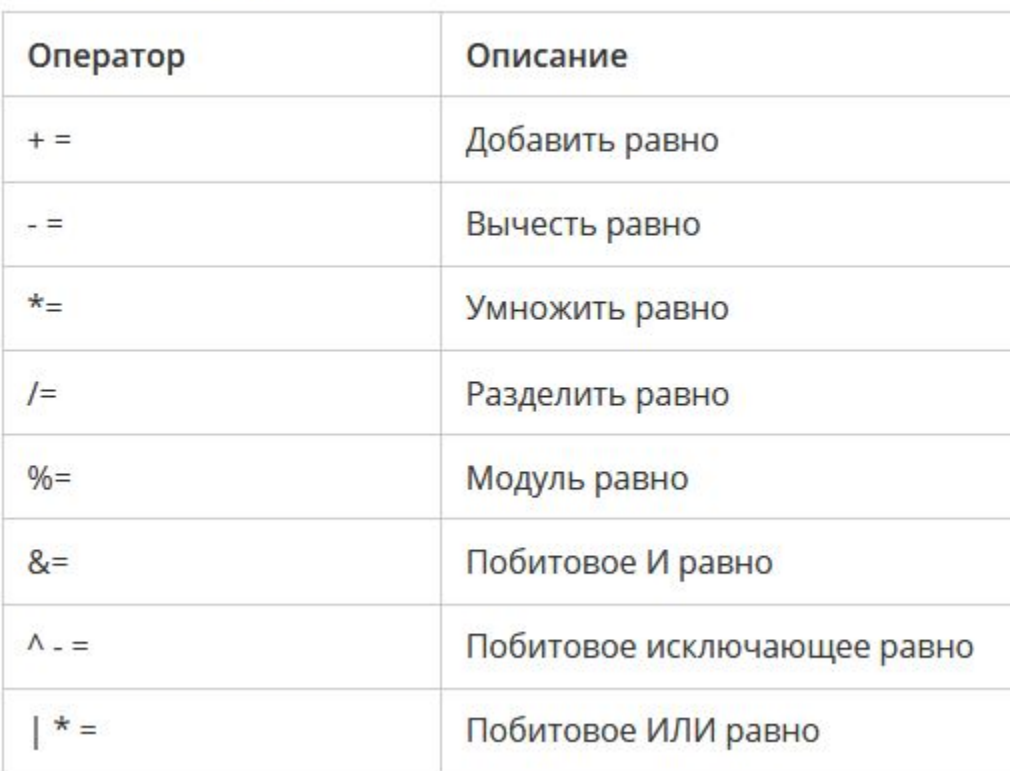

## **OITEPATOPH SQL**

Логические операторы SQL

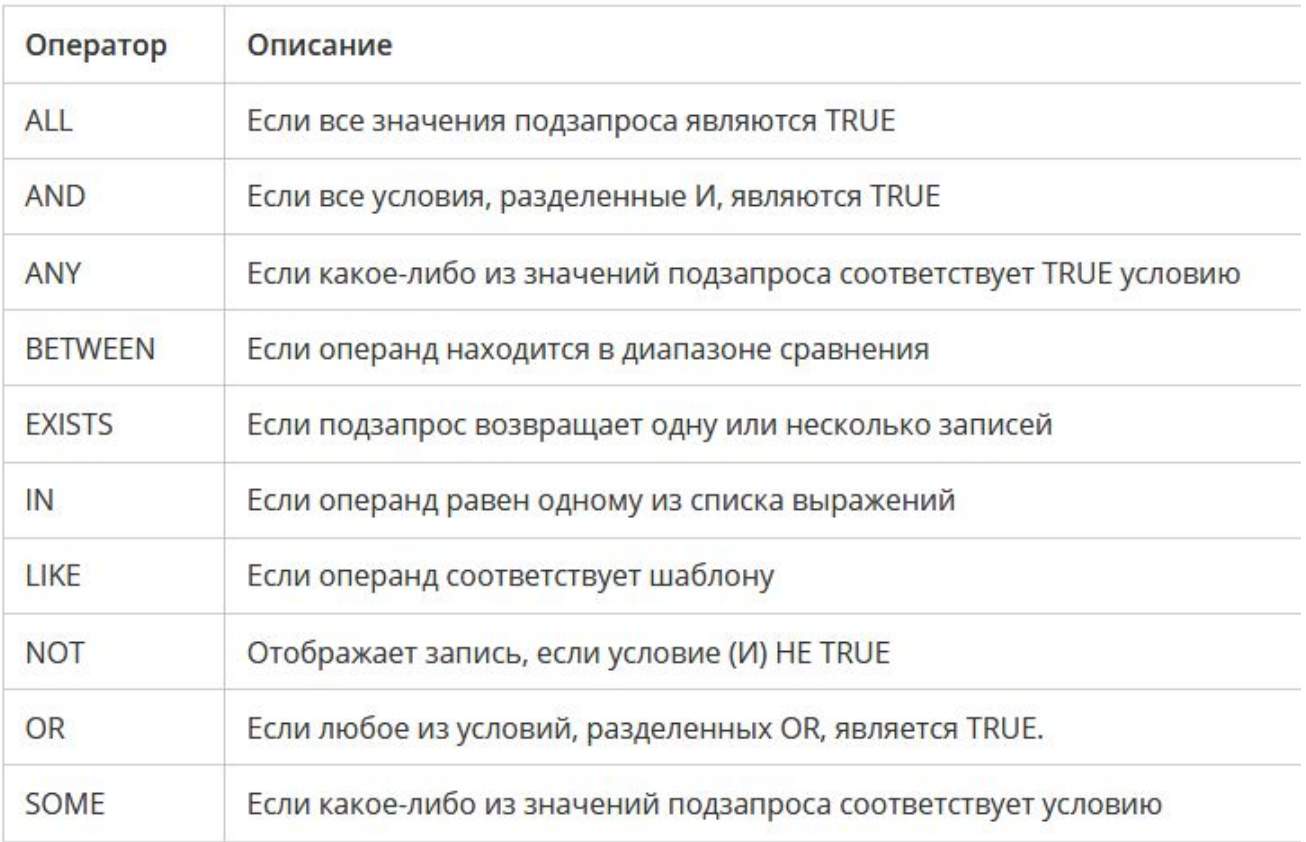

#### КОМАНДЫ ЯЗЫКА DDL

**CREATE TABLE, ALTER TABLE, DROP TABLE, CREATE INDEX, ALTER INDEX, DROP INDEX.** 

#### КОМАНДЫ ЯЗЫКА DML

#### **INSERT, UPDATE, DELETE.**

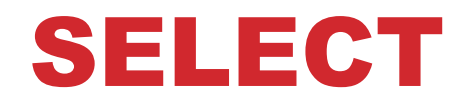

# **Выборка данных (DQL)**

#### **КОМАНДЫ ЯЗЫКА DCL**

#### **GRANT REVOKE**

### **КОМАНДЫ УПРАВЛЕНИЯ ТРАНЗАКЦИЯМИ**

**COMMIT, ROLLBACK, SAVEPOINT, SET TRANSACTION.** 

**идентификатор не может содержать пробелы.**

**идентификатор должен начинаться с буквы;**

**идентификатор может иметь длину до 128 символов;**

**<идентификатор>::=<буква> {<буква>|<цифра>}[...n]** 

#### **ЗАПИСЬ** SQL-**ОПЕРАТОРОВ**

#### БАЗА ДАННЫХ

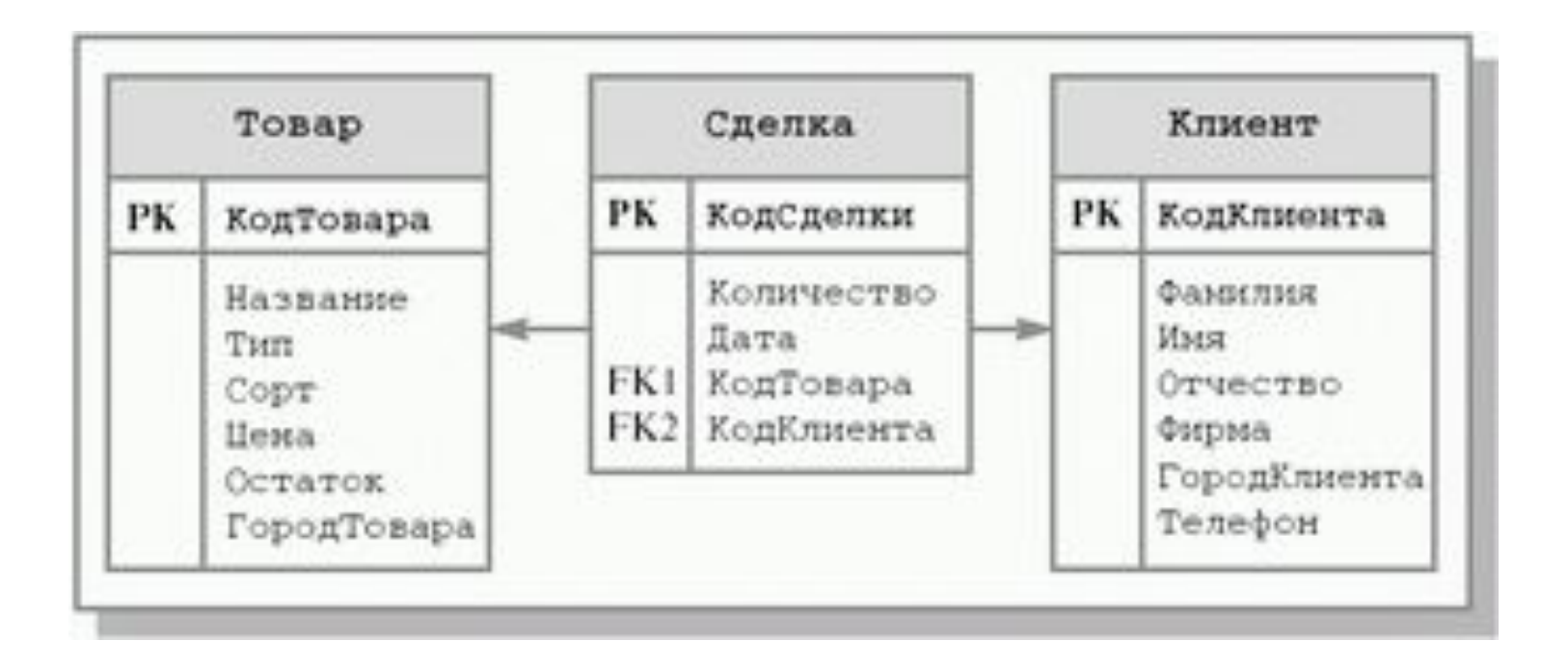

# ТИПЫ ДАННЫХ ЯЗЫКА SQL, ОПРЕДЕЛЕННЫЕ СТАНДАРТОМ

- Символьный CHAR | VARCHAR
- Битовый BIT | BIT VARYING
- Точные числа NUMERIC | DECIMAL | INTEGER | **SMALLINT**
- Округленные числа FLOAT | REAL | DOUBLE **PRECISION**
- Дата/время DATE | TIME | TIMESTAMP
- Интервал I NTERVAL

#### ЧИСЛОВЫЕ ТИПЫ

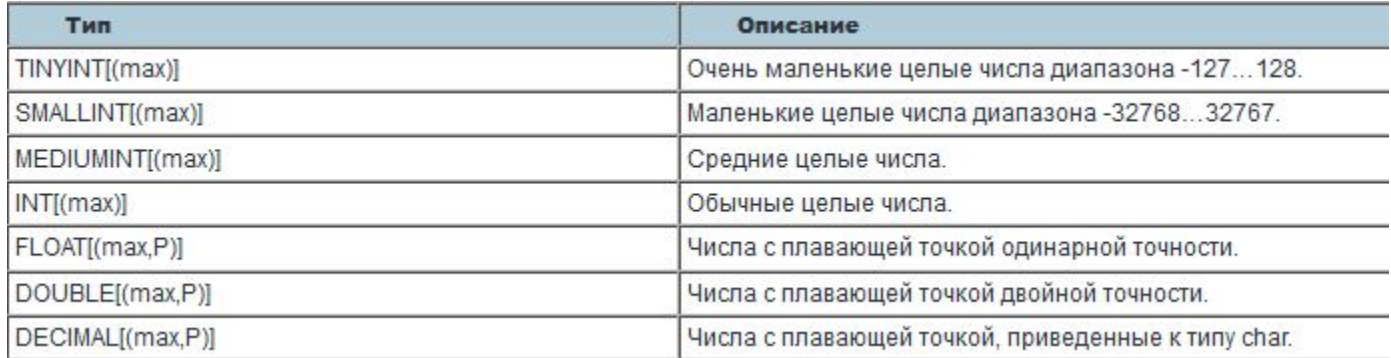

#### ТИПЫ ДАТЫ И ВРЕМЕНИ

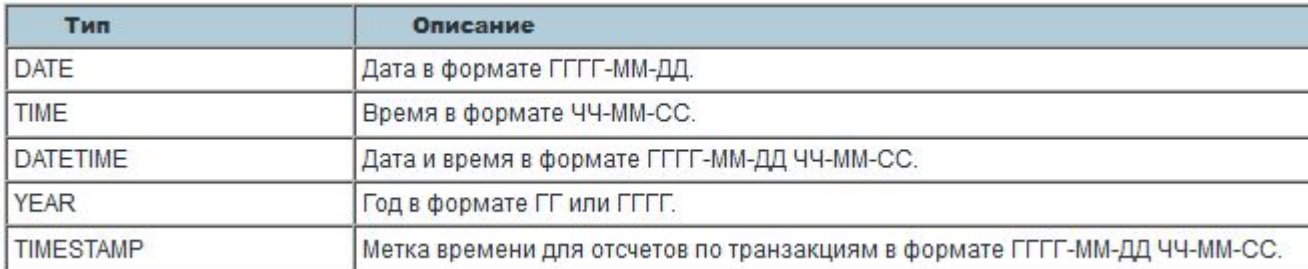

#### СТРОКОВЫЕ ТИПЫ

Тип CHAR (len)[BINARY] CHAR **VARCHAR** (len)[BINARY] **TEXT BLOB** 

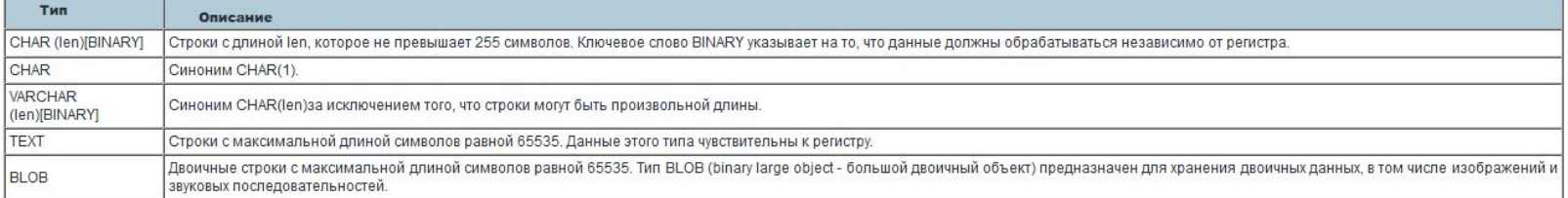

#### (допустимые значения)] DROP DOMAIN имя домена [ RESTRICT ] **CASCADE1**

<oпределение домена>::= CREATE DOMAIN имя\_домена [AS] тип\_данных [ **DEFAULT значение] [ CHECK** 

это набор допустимых значений для одного или нескольких атрибутов.

ДОМЕН-

### ТИПЫ ДАННЫХ, ИСПОЛЬЗУЕМЫЕ В SQL-СЕРВЕРЕ

image smalldatetime bit text real char uniqueidentifier numeric timestamp tinyint datetime

binary ntext decimal nchar money

**Smallmoney Nvarchar** smallint float varbinary int varchar sysname

#### **EXEC sp\_addtype bir, DATETIME, 'NULL'**

#### sp\_addtype [@typename=]type,[@phystype=] system data type [, [@nulltype=]'null type']

## СОЗДАНИЕ ПОЛЬЗОВАТЕЛЬСКОГО ТИПА ДАННЫХ

#### **ПРЕОБРАЗОВАНИЕ ТИПОВ**

**CAST(выражение AS тип\_данных) CONVERT(тип\_данных[(длина)], выражение [,стиль]) STR**

#### **HEPEMEHH518**

DECLARE {@имя\_переменной тип\_данных } [,...n] **DECLARE @a INT SET @a=10 DECLARE @k INT SELECT @k=SUM(количество) FROM** Товар

# **УПРАВЛЯЮЩИЕ КОНСТРУКЦИИ** SQL

**<блок\_операторов>::= BEGIN { sql\_оператор | блок\_операторов } END** 

**<условный\_оператор>::= IF лог\_выражение { sql\_оператор | блок\_операторов } [ ELSE {sql\_оператор | блок\_операторов } ]** 

# УСЛОВНЫЙ ОПЕРАТОР

#### ОПЕРАТОР ВЫБОРА **BAPVAHTA**

<оператор\_выбора\_варианта>::=

**CASE входное значение** 

WHEN {значение\_для\_сравнения |

лог\_выражение }

**THEN вых выражение [,...n]** 

[ELSE иначе\_вых\_значение ]

**END** 

# [ BREAK ] { sql\_оператор | блок\_операторов } [ CONTINUE ]

{sql\_оператор | блок\_операторов }

<оператор\_цикла>::=

**WHILE лог\_выражение** 

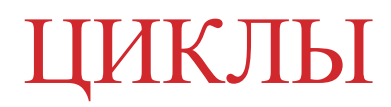

## **ОСНОВНЫЕ ОБЪЕКТЫ СТРУКТУРЫ БАЗЫ ДАННЫХ** SQL-**СЕРВЕРА**

**Tables Views Stored Procedures Triggers User Defined function Indexes User Defined Data Types Keys Constraints Users Roles Rules Defaults** 

**[ FOR LOAD | FOR ATTACH ]** 

**[ON [PRIMARY] [ <определение\_файла> [,...n] ] [,<определение\_группы> [,...n] ] ] [ LOG ON {<определение\_файла>[,...n] } ]** 

**CREATE DATABASE имя\_базы\_данных** 

**<определение\_базы\_данных> ::=** 

# **СОЗДАНИЕ БАЗЫ ДАННЫХ В СРЕДЕ** MS SQL SERVER

- [, MAXSIZE={max\_paзмер\_файла | UNLIMITED }] [, FILEGROWTH=величина\_прироста ] )[,...n]
- [,SIZE=размер\_файла]
- FILENAME='физическое\_имя\_файла'
- <определение\_файла>::=

# ОПРЕДЕЛЕНИЕ ФАЙЛА

([ NAME=логическое\_имя\_файла,]

#### **ИЗМЕНЕНИЕ БАЗЫ ДАННЫХ**

**<изменение\_базы\_данных> ::= ALTER DATABASE имя\_базы\_данных { ADD FILE <определение\_файла>[,...n] [TO FILEGROUP имя\_группы\_файлов ] | ADD LOG FILE <определение\_файла>[,...n] | REMOVE FILE логическое\_имя\_файла | ADD FILEGROUP имя\_группы\_файлов | REMOVE FILEGROUP имя\_группы\_файлов | MODIFY FILE <определение\_файла> | MODIFY FILEGROUP имя\_группы\_файлов <свойства\_группы\_файлов>}** 

## УДАЛЕНИЕ БАЗЫ ДАННЫХ

#### DROP DATABASE имя\_базы\_данных [,...n]

# СОЗДАНИЕ ТАБЛИЦЫ

<определение таблицы> ::= **CREATE TABLE ИМЯ ТАблицы** (имя столбца тип\_данных [NULL | NOT NULL ] [,...n])

#### ПРИМЕР

#### **CREATE TABLE Товар**

 **(Название VARCHAR(50) NOT NULL, Цена MONEY NOT NULL,**

**Тип VARCHAR(50) NOT NULL,**

**Сорт VARCHAR(50),**

**Город\_Товара VARCHAR(50))** 

#### **ИЗМЕНЕНИЕ ТАБЛИЦЫ**

**ALTER TABLE имя\_таблицы**

**{[ALTER COLUMN имя\_столбца {новый\_тип\_данных [(точность[,масштаб])] [ NULL | NOT NULL ]}]**

**| ADD { [имя\_столбца тип\_данных]**

**| имя\_столбца AS выражение } [,...n]**

**| DROP {COLUMN имя\_столбца}[,...n] }**

**ALTER TABLE Клиент ADD Рас\_счет CHAR(20)** 

# ПРАВИЛА ПРИ ИЗМЕНЕНИИ ОПРЕДЕЛЕНИЙ СТОЛБЦОВ

- **• размер столбца может быть увеличен до максимального значения, допускаемого соответствующим типом данных;**
- **• размер столбца может быть уменьшен только в том случае, если содержащееся в нем наибольшее значение не будет превосходить его нового размера;**
- **• количество разрядов числового типа данных всегда может быть увеличено;**
- **• количество разрядов числового типа данных может быть уменьшено только в том случае, если количество разрядов наибольшего значения в соответствующем столбце не будет превосходить нового числа разрядов, определенного для этого столбца;**
- **• количество десятичных знаков числового типа данных может быть уменьшено или увеличено;**
- **• тип данных столбца, как правило, может быть изменен.**